## Chapter 8 / **Example 7** The *t*-test

Mr Arthur gives his two Chemistry groups the same test. He wants to find out if there is any difference between the achievement levels of the two groups.

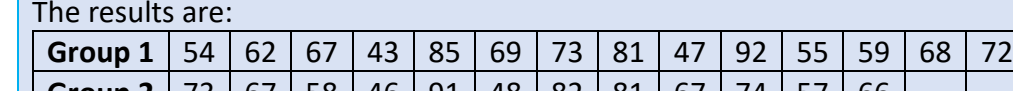

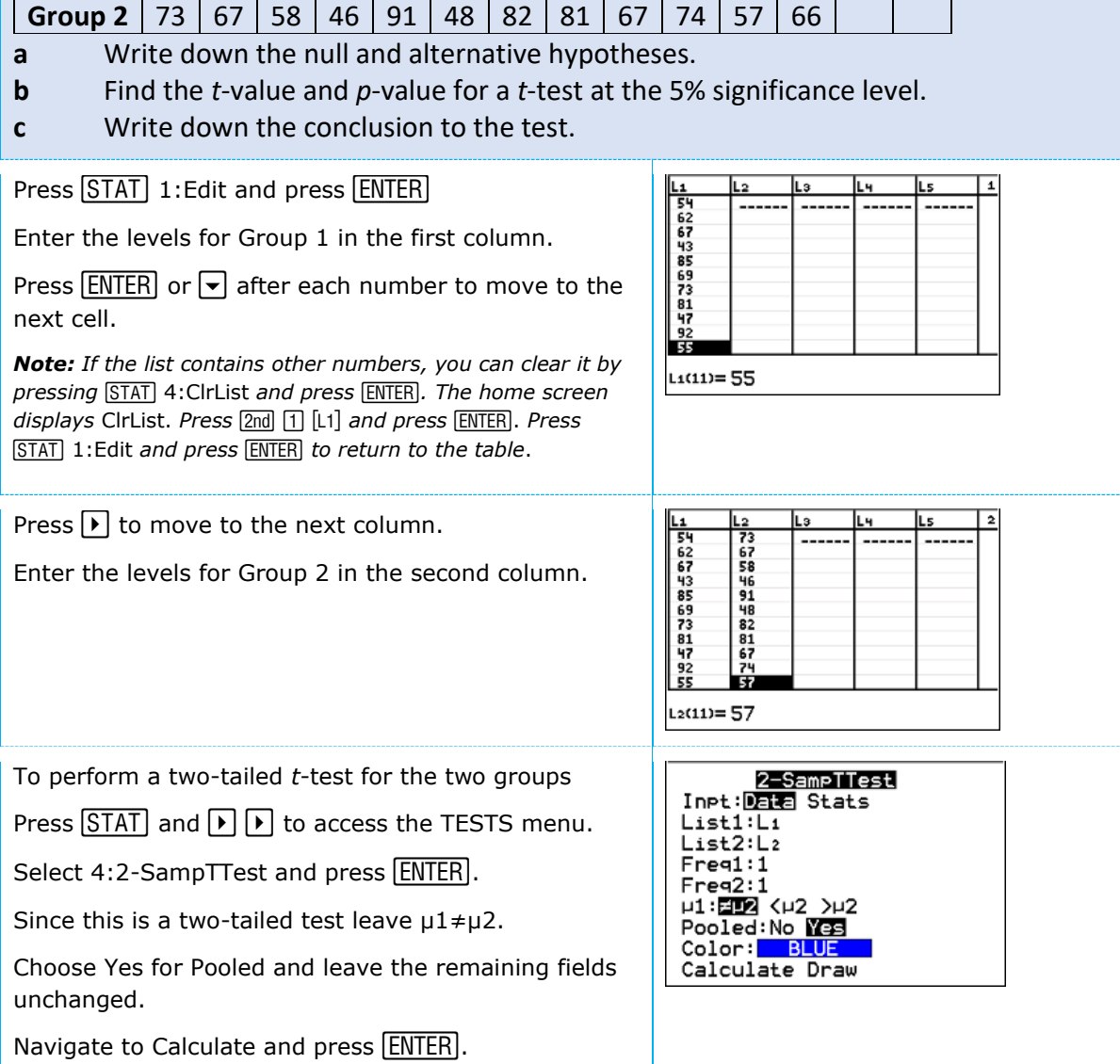

## Chapter 8 / **Example 7** The *t*-test

*t*-value = –0.235, *p*-value = 0.816

Since  $0.816 > 0.05$ , so you accept the null hypothesis: there is no significant difference between the two groups.

## 2-SampTTest

 $\mu_1 \neq \mu_2$  $t = -2349643711$ P=.8162295679  $df = 24$ x<sub>1</sub>=66.21428571  $\bar{x}_2 = 67.5$ Sx1=14.0886128  $4Sx2=13.6947236$